# 抽象構文木を利用したファイル間のコード移動検出

藤本 章良*†* 肥後 芳樹*†* 松本淳之介*†* 楠本 真二*†*

*†* 大阪大学大学院情報科学研究科

〒 565-0871 大阪府吹田市山田丘 1-5

E-mail: *†*{a-fujimt,higo,j-matumt,kusumoto}@ist.osaka-u.ac.jp

あらまし ソフトウェア開発において,開発者がソースコードの差分を理解することは重要である.ソースコードの差 分を検出するツールとして GumTree がある. GumTree は編集前後のソースコードを入力として与えると,内部で抽象 構文木を生成し,削除・挿入・移動・更新といった操作を抽象構文木のノード単位で検出する.しかし,GumTree は 1 つのファイルの差分しか計算できないため,ファイルをまたいだソースコードの移動を検出できないという問題点があ る.そこで本研究では,プロジェクトに含まれる全てのソースファイルから 1 つの抽象構文木を構築し,ファイルをま たいだソースコードの移動を検出する手法を提案する.そしてオープンソースソフトウェアに対して提案手法を用いて 実験を行った結果、全てのプロジェクトにおいてファイルをまたいだソースコードの移動を検出でき、最大で 2.406.459 個のファイルをまたいだ移動を確認できた.また,検出結果を確認したところ,ファイルをまたいだソースコードの移 動が発生する際,いくつかの特徴が得られた.

キーワード 差分, GumTree, 抽象構文木

**1.** は じ め に

ソフトウェア開発において,バージョン管理システムの使用 は必須といえる.バージョン管理システムを用いた開発におい て,バージョン間のソースコードの差分を正確に,理解しやすい 形で開発者に示すことは重要である.開発者がソースコードの 差分を理解することで,ソースコードの振る舞いの変更を把握し やすくなるからである.例えば,ある変更の後にバグが発生した 場合,差分を確認することで,そのバグの原因となるソースコー ドの特定が容易となる.そのため,ソースコードの差分を表示す るツールが開発されており, Git をはじめとする多くのバージョ ン管理ツールには、diff コマンドが組み込まれている.

しかし,diff コマンドには 2 つの問題点が存在する.1 つ目 の問題点は,出力される差分の粒度が粗いという点である.diff コマンドは行単位でソースコードを比較するため、ある行の一部 分のみが変更された場合でも,その行全体が変更されたとして出 力する.また,いくつかの行を if 文や for 文で囲んだブロック 内に出し入れした場合,そのブロック全体が変更されたと出力す る.このため,実際に変更が行われた箇所の把握が困難になる. diff コマンドの出力結果に基づいて,より詳細に変更箇所をハ イライトするツールも存在するが,後者の例ではハイライトが行 われない.2 つ目の問題点は,編集操作が削除と挿入の 2 種類し か存在していない点である.すべての編集操作が削除または挿 入の操作で出力されるため,それ以外の操作を行った場合,開発 者が意図した差分が出力されない可能性がある.

これらの問題点を解決するためのツールとして,GumTree [1] が提案されている.GumTree は,バージョンが異なる 2 つの ソースファイルを入力として与えると,抽象構文木(以下,AST) を生成し,それらを比較することにより,AST のノード単位の

差分を出力するツールである. AST のノードはソースコードの トークンとほぼ一致する.したがって,AST を利用することで, diff コマンドに比べ,より適切な範囲で差分を出力可能になる. さらにノードの削除や挿入以外にも,更新や移動を検出できる.

GumTree 及び GumTree を改良したツールが出力した編集ス クリプトは多くの研究で利用されている. 例えば、Maven のビ ルドファイルの解析 [2] やバグ修正パターン検出の自動化 [3], バージョン管理システムを利用する際のコミットメッセージの 生成 [4], API のコードのサジェスト [5] などに用いられている.

しかし,GumTree にも問題点が存在する.1 つのファイルの 差分しか計算できないため,ファイルをまたいだソースコードの 移動を検出できない点である.ファイルをまたいだソースコー ドの移動は,リファクタリングにおいて頻繁に行われる.このよ うな「移動」と出力されるべき変更が,「削除と挿入」として出 力されてしまい,その結果,開発者がソースコードの変更に対し て誤った認識を持つ可能性がある.

そこで本研究は,1 つのファイルの差分しか計算できない GumTree を拡張して,プロジェクト全体の差分を計算し,ファ イルをまたいだソースコードの移動を検出できるようにするこ とを目的とする.複数のソースファイルからそれぞれ AST を生 成し、それらをまとめた1つの AST を構築する. 変更前後のプ ロジェクト全体の AST を比較することで,ファイルをまたいだ ソースコードの移動を検出可能にする.

提案手法を 8 個のオープンソースソフトウェアに適用し,ソー スファイルをまたいだ移動を検出できることを確認した。また それらが誤検出でないかどうかの検証を行った.さらに,提案手 法によって検出された,ファイルをまたいだソースコードの移動 を目視で確認し,ソースコード,及びファイル名といったファイ ルの情報にどのような特徴があるかを分析した.

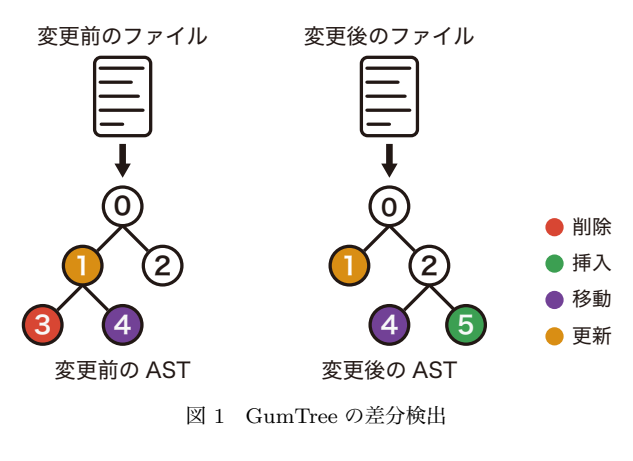

#### **2.** 準 備

#### **2. 1** 抽象構文木(**AST**)

AST は,ソースコードを構文解析して得られる木構造のデー タである.AST の各ノードは以下の要素から構成されている. 親ノード: AST の各ノードは,木構造上の親ノードへの参照 を持つ.ただし、根ノードの親は存在しないので何も保持しない. ラベル: if 文や変数宣言といった文法上の型を表す.

値: メソッド名や変数名などのラベル以外の情報である.

### **2. 2 GumTree** の差分検出

GumTree は入力として,変更前後のソースファイルを受け取 り, AST のノード単位の編集スクリプトを出力する. 編集スク リプトとは,変更後のソースコードを得るために変更前のソース コードに適用された編集操作の列である.GumTree は,削除・ 挿入・移動・更新のうち行われた操作と,その操作が行われた AST のノードの情報を,編集スクリプトとして出力する.

GumTree は入力された変更前後のソースファイルから,それ ぞれの AST を生成する.この 2 つの木の違いを差分として出力 する.木構造の差分を計算するために,GumTree はマッチング を行う.マッチングとは,変更前後の AST のノードの対応付け を行う処理である.対応付けられたノードは,変更の前後で同じ ノードとして扱われる.マッチングの結果と AST を参照し,変 更前の AST に対して、どのノードが削除・挿入されたか、どの ノードの位置が変更されたか,どのノードの値が更新されたか, どのノードは変更が行われていないか,といった情報を得る.

図 1 は、GumTree の差分検出方法を模式的に表している. 変 更前後のファイルから生成した AST にマッチングを行い,ノー ドの対応付けがされている.図 1 では,マッチングの結果を数 字で表している. この例では、3番のノードは変更前にしかない ため削除,5 番のノードは変更後にしかないため挿入,と編集ス クリプトに出力される.4 番のノードは変更前後のどちらにも存 在しているが、親のノードが変わったため移動と出力される. 1 番のノードは,更新と出力されている.更新は,変更の前後に同 じノードが存在し,その値が変更された場合に出力される.

# **3.** 研 究 目 的

GumTree は,1 つのファイルの変更について,どのような操 作が行われたかを検出できる.しかし,一度に複数のファイルに 対して変更が行われることがあり,そのような場合,ファイルを またいだソースコードの移動を検出することはできない.

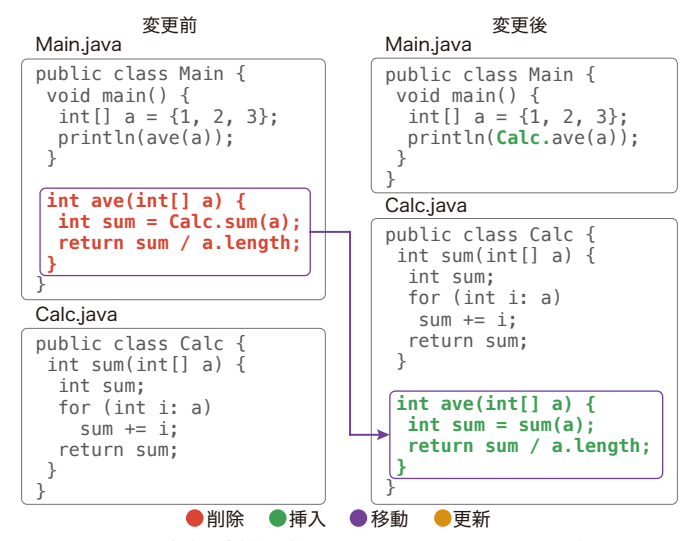

図 2 実際の編集操作と GumTree の出力が異なる例

図 2 の例では,ファイル Main.java と Calc.java が同時に 変更されたと仮定する. この変更では、ファイル Main.java に 存在したメソッド ave() が Calc.java に移動されている.この 変更の前後で、GumTree を用いてそれぞれのファイルの差分を 出力すると, Main.java の編集スクリプトはメソッド ave()の 削除,Calc.java の編集スクリプトはメソッド ave() の挿入と なる.しかし,実際に行われた操作を表現するには,メソッド ave()の移動の方が適切である. この違いにより、開発者がソー スコードの変更について誤った認識を持つおそれがある.

開発者に差分を表示する際,複数のファイルの変更を考慮す ることで,より適切な差分を出力できると著者らは考えた.そこ で,本研究では複数のファイルが変更された際に,ファイルをま たいだ移動を検出する手法を提案する.ファイルをまたいだ移 動を検出することによって,開発者がソースコードの変更をより 正しく理解できるようになると著者らは考えた.

### **4.** 提 案 手 法

#### **4. 1** 概 要

提案手法の概要を図 3 に示す. 提案手法の入力は、変更前後 のプロジェクトに含まれる全てのソースファイルであり、出力は 編集スクリプトである. まず、入力として与えられたソースファ イルから,それぞれに対応する AST を生成する.それらの AST を用いて,プロジェクト全体の AST を構築する.このプロジェ クト全体の AST は、変更前と変更後で1つずつ作られる. プロ ジェクト全体の AST の構築方法は, 4.2 節で述べる.

次に,構築したプロジェクト全体の AST に対してマッチング を行い,差分を計算する.プロジェクト全体の AST の差分計算 には、GumTree の差分を計算する処理を再利用した. そして, GumTree の手法を用いて得られた編集スクリプトを出力する.

しかし,単純にプロジェクト内の全てのソースファイルから 1 つの AST を構築し差分を計算すると,計算に多大な時間を要し たり、移動を検出する精度が下がったりする可能性がある。そこ で,4. 3,4. 4 節のような工夫を加え,これらの問題を回避する.

### **4. 2** プロジェクト全体の **AST** の構築

プロジェクト全体の AST の構築を図 4 に示す. まず,プロ ジェクト全体の AST を構築するため,ノードを 1 つ作成する.

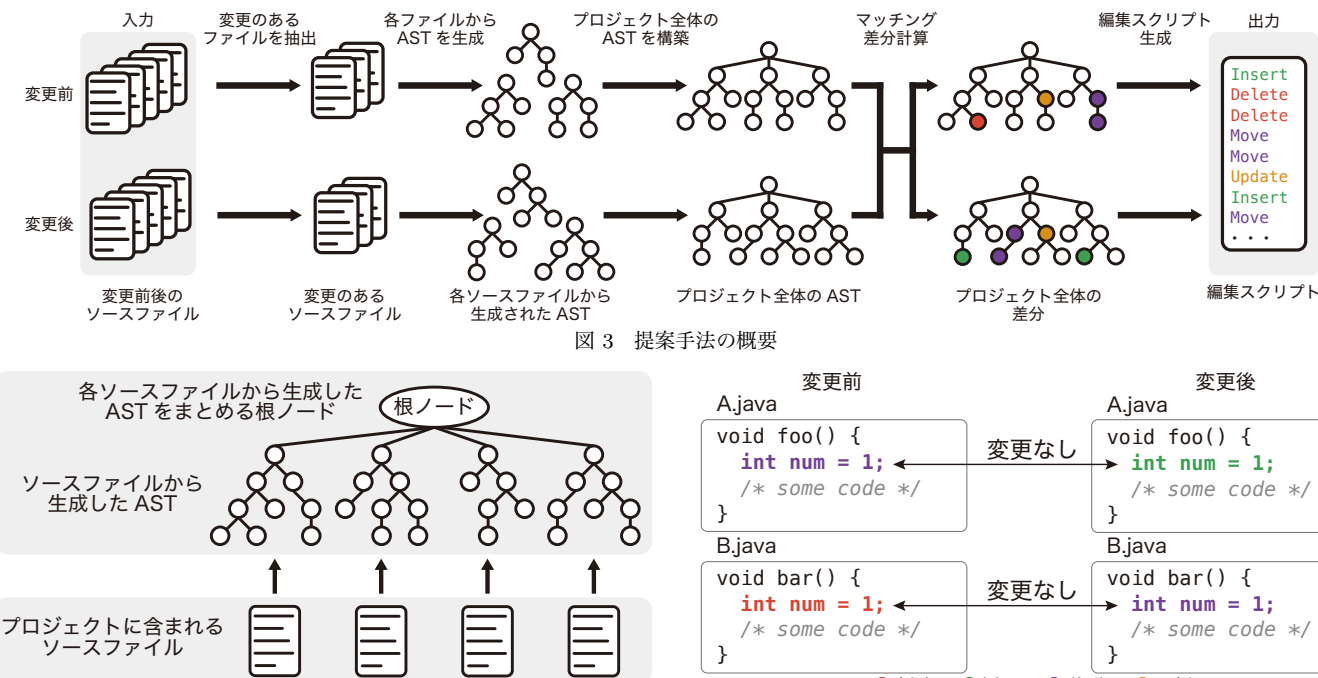

図 4 プロジェクト全体の AST の構築

このノードを根ノードとし,ソースファイルから生成した AST を子ノードとして加えていく.生成した AST を子ノードとして 加える順番は,ソースファイル名のアルファベット順である.

### **4. 3** 変更のないファイルの除外

プロジェクトに含まれる全てのソースファイルからプロジェク ト全体の AST を構築すると,プロジェクト全体の AST のノー ド数が増え,計算時間が長くなってしまう.また,変更されてい ないファイルから誤って変更があると検出される可能性がある. そこでプロジェクト全体の AST を構築する段階で,ソースファ イルごとに変更の有無を確認する.変更があるソースファイル から生成した AST だけをプロジェクト全体の AST に加える.

ファイル内容の変更の有無は Myers のアルゴリズム [6] を用 いて調べる. 得られた結果が,

- 全く変更がない
- 行・スペース・タブの削除、挿入のみ

のどちらかに該当する場合,そのファイルから生成される AST は,プロジェクト全体の AST には加えない.

# **4. 4 2** 段階のマッチング

差分の検出対象を 1 つのファイルからプロジェクト全体に拡大 した際,変更されていないにも関わらず,類似したソースコード 間で移動と出力される場合がある.これは,AST がプロジェク ト全体に拡大される事により,GumTree がノードを適切にマッ チングできていないことが原因である.誤検出の例を図 5 に示 す.この例では,変更の前後でメソッド foo(),bar() に含ま れる int num = 1; は変更されていない.しかし A.java の int num = 1; が B.javaの int num = 1; に不適切にマッチングさ れた結果, A.java から B.java に移動したと誤検出している.

適切にマッチングできない理由は,マッチング対象がプロジェ クト全体に拡大されて候補が増えるため,適切なノードを探し出 せないからである.そこで適切にマッチングするために,2 段階 のマッチングを行う. 2段階のマッチングの方法を図 6 に示す. まず、プロジェクト全体の AST の中から、同じ名前を持つファ

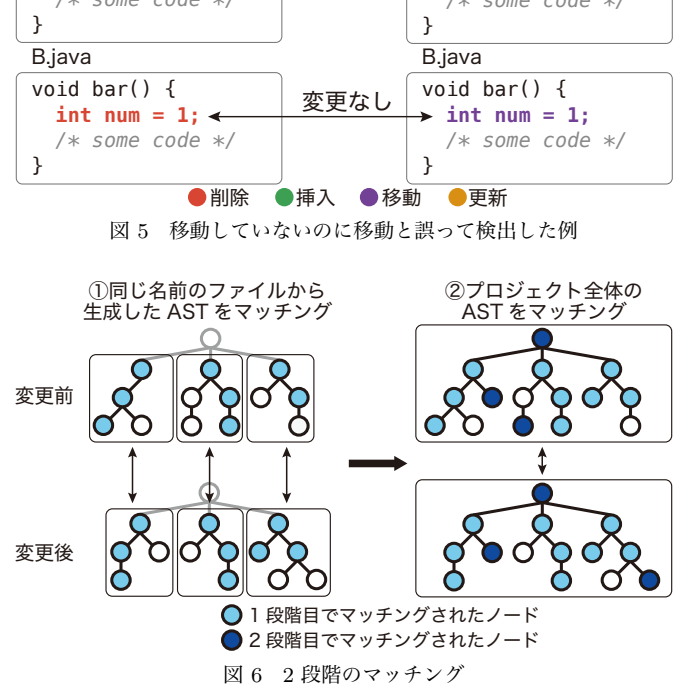

イルの部分木を取り出して,マッチングを行う.その後,プロ ジェクト全体の AST についてマッチングを行う.

ファイルをまたいだ変更と比べて,ファイルをまたがない変 更の方が多いと考えられる.そこで,同一ファイルの変更前後で の AST のマッチングを先に行う.これは AST ノードのマッチ ング候補を同一ファイル内のみにすることで,マッチング候補の 数を減らし,適切にマッチングを行うことが狙いである.さら に,2 段階目のプロジェクト全体のマッチングでは,1 段階目で まだマッチングされていないノードの中からマッチングを行い, マッチングの候補を限定する.これによって,類似したソース コードが移動と誤検出される可能性を下げることができる.

図 5 の変更に対し,2 段階のマッチングを適用すると,1 段階 目の同一ファイルのマッチング時に,変更前後の A.java に含ま れる int num = 1; がマッチングされる.同様に,変更前後の B.java に含まれる int num = 1; がマッチングされる.この結 果,int num = 1; に対する変更は行われていないと出力される.

# **5.** 実 験

提案手法を用いて,オープンソースソフトウェア(以下 OSS) に対して実験を行った. 実験の目的は次の2つである.

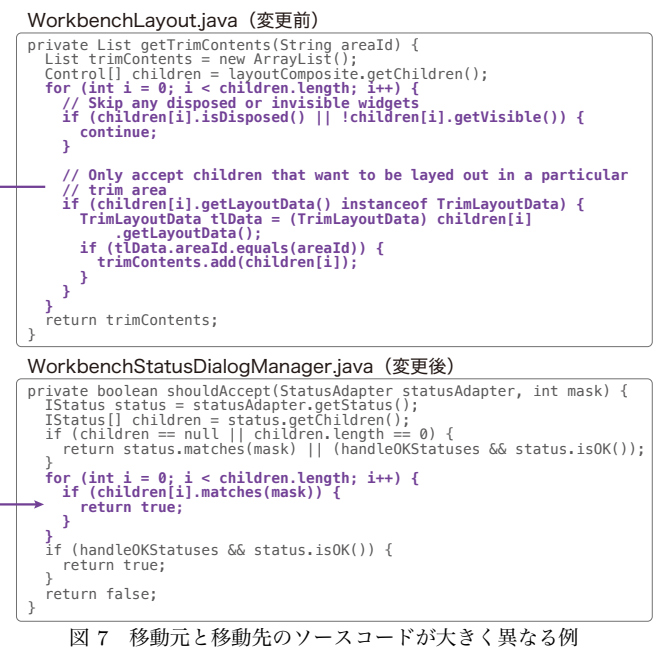

1. ファイルをまたいだソースコードの移動を検出できるか 2. ファイルをまたいだ移動にはどのような特徴があるか 以下では,この実験の内容について説明する.

#### **5. 1** 実 験 対 象

GumTree [1] の評価実験に用いられた CVS-Vintage [7] に含 まれている OSS のうち, Git に移行されているソフトウェアを 実験対象とした. 実験対象の OSS を表 1 に示す. これらのプロ ジェクトは全て Java で開発されている.

**5. 2** 実 験 方 法

本研究では 2 種類の実験を行った.1 つ目が,ファイルをまた いだ移動を検出できているかの確認,2 つ目が,ファイルをまた いだ移動にはどのような特徴があるかを確認するための実験で ある. 以下では、この2つの実験方法について説明する.

**5. 2. 1** ファイルをまたいだ移動の検出の確認

バージョン管理されている OSS に対し、全てのコミット前後 でのソースファイルを、提案手法への入力として与える。検出し た差分のうち,ファイルをまたいだ移動の数を計測する.

次に,ファイルをまたいだ移動であると正しく検出できてい るか評価するため,検出されたファイルをまたいだ移動の中から サンプリングして目視確認を行う.図 7 は Eclipse に対して提

 $\pm$  1 安略社色の OSS プロジェクト

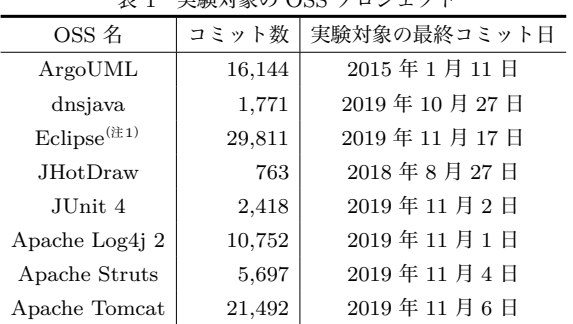

(注1):org.eclipse.ui.workbench のみ調査した.Eclipse はプロジェクトの規模 が非常に大きく,CVS-Vintage では eclipse.ui.workbench と eclipse.jdt.core のみ調査している. eclipse.jdt.core に対しても実験を行ったが、実行時間が長く 評価できなかったため,実験対象から除外した.

案手法を実行した際に,移動元と移動先のソースコードが大きく 異なっているにも関わらず,ファイルをまたいだ移動であると出 力された例である.原因として,検出対象を拡大したことによ り,不適切なマッチングしてしまうことが考えられる.移動元 と移動先のソースコードが異なっていた場合、提案手法がファ イルをまたいだソースコードを適切に検出できるとはいえない. 提案手法が有効であることを確認するため,移動先に同様のソー スコードが存在した場合,正しく移動を検出したと判断する.

目視確認をする際には,移動するノードを限定して確認する. 限定するノードの種類は,移動と検出された AST ノードの部分 木に含まれるノード数(以下、部分木の大きさ)によって決定し た.ファイルをまたいだ移動を分析すると,移動する AST ノー ドのラベルの種類とその平均の部分木の大きさには傾向がある ことが分かった. 予備実験として, 5.1 節に含まれる OSS のう ち, ArgoUML と Log4j, Tomcat に対して提案手法を実行した 際の,ファイルをまたいで移動したノードの種類ごとの平均の大 きさを表 2 に示す...ただし、ファイルをまたいで移動したノー ドは種類が多いため,一部のノードを抜粋して掲載する.

目視確認では,平均的な部分木の大きさが大きいノードに関 して確認を行う.移動する部分木の大きさが大きいと,移動する ソースコードの量も多く,どのような機能が移動したかを開発者 が理解しやすくなると考えられる.ゆえに,部分木の大きさが大 きい移動を正しく検出できるかを評価することが重要となる.

移動する部分木の大きさが大きいノードを,有用な移動ノード と定義する.本研究では,有用な移動ノードとして MethodDeclaration, WhileStatement, ForStatement, IfStatement, Block を選択した.目視確認では,ファイルをまたいで移動したこれら のノードに対し,それぞれ最大 20 個をランダムに選び確認する.

**5. 2. 2** ファイルをまたいだ移動の特徴の確認

ファイルをまたいだソースコードの移動の特徴を調査する.ど のようなソースコードが移動しているか,変更の前後でのファイ ル内容の違い,移動前後のファイル名の特徴,などを調べる.

**5. 3** 実 験 結 果

**5. 3. 1** ファイルをまたいだ移動の検出の確認

各 OSS とコミット数,ファイルをまたいだソースコードの移 動の検出数,検出された全ての移動数を表 3 に示す.ファイルを またいだ移動の数の横に示されている括弧は,検出された全ての 移動に対するファイルをまたいだ移動の割合である。全てのプロ ジェクトで,ファイルをまたいだ移動が含まれることが分かる.

| ノードのラベル           | ArgoUML | Apache Log4j | Apache Tomcat |
|-------------------|---------|--------------|---------------|
| MethodDeclaration | 85.20   | 67.41        | 57.82         |
| WhileStatement    | 159.08  | 61.75        | 74.63         |
| ForStatement      | 104.27  | 40.66        | 58.21         |
| IfStatement       | 117.97  | 23.83        | 30.65         |
| <b>Block</b>      | 53.25   | 50.17        | 39.86         |
| ImportDeclaration | 2.00    | 2.00         | 2.00          |
| FieldDeclaration  | 10.23   | 9.73         | 10.28         |
| Assignment        | 6.95    | 7.76         | 6.38          |
| SimpleName        | 1.00    | 1.00         | 1.00          |
| 全体                | 10.26   | 8.55         | 7.69          |

表 2 移動したノードのラベルごとの平均の大きさ(一部抜粋)

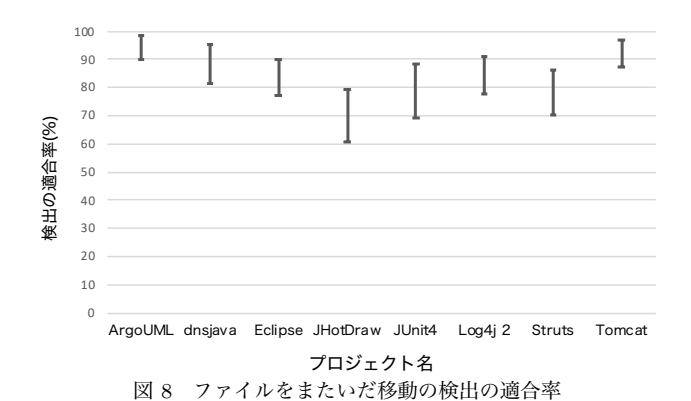

次に,ファイルをまたいだ有用な移動ノードがどの程度検 出できたかを表 4 に示す.有用な移動ノードもファイルをま たいで移動していることが分かった.その数に注目すると, MethodDeclaration, Block といったノードが移動する回数が多 く,IfStatement が続く.WhileStatement や ForStatement の移 動の数は比較的少ない.また Eclipse を除いて,WhileStatement と ForStatement の移動の数に大きな差がないことが分かった.

プロジェクトごとに,ファイルをまたいだ移動の検出精度の 適合率を二項分布に従うと仮定し,これを 95%信頼区間で表し たのが図 8 である. その結果, 半数以上のプロジェクトで 7 割 以上の適合率で検出できていることが分かった.

**5. 3. 2** ファイルをまたいだ移動の特徴

検出されたファイルをまたいだ移動の例を説明する。各ソース コードの例の紫色で示した部分が移動と検出された箇所である. 機能の分割・統合

大きいクラスが分割されて複数のクラスに分けられる時に, ファイルをまたいだメソッドの移動が検出された.その例を図 9 に示す.変更前は Main クラスに含まれていたメソッド read() と write() が IO クラスに移動している.この他にも,似た機能 を持つクラスを統合するための移動もあった.

移動先のクラスが新たに作られる場合と,既存のクラスにソー 表 3 OSS での実験結果

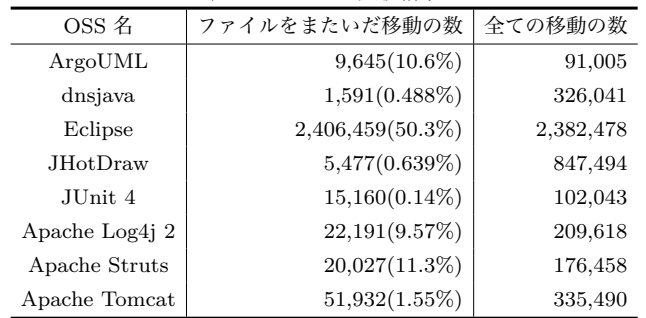

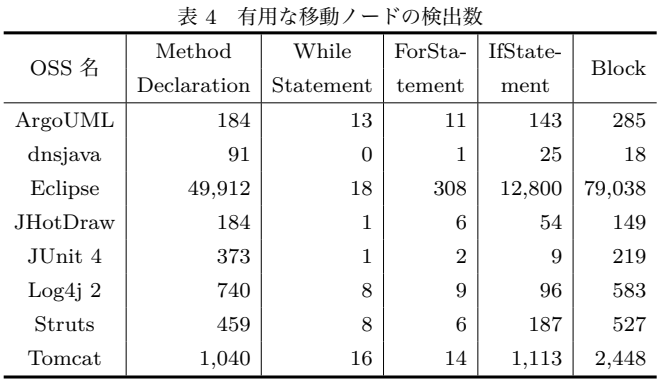

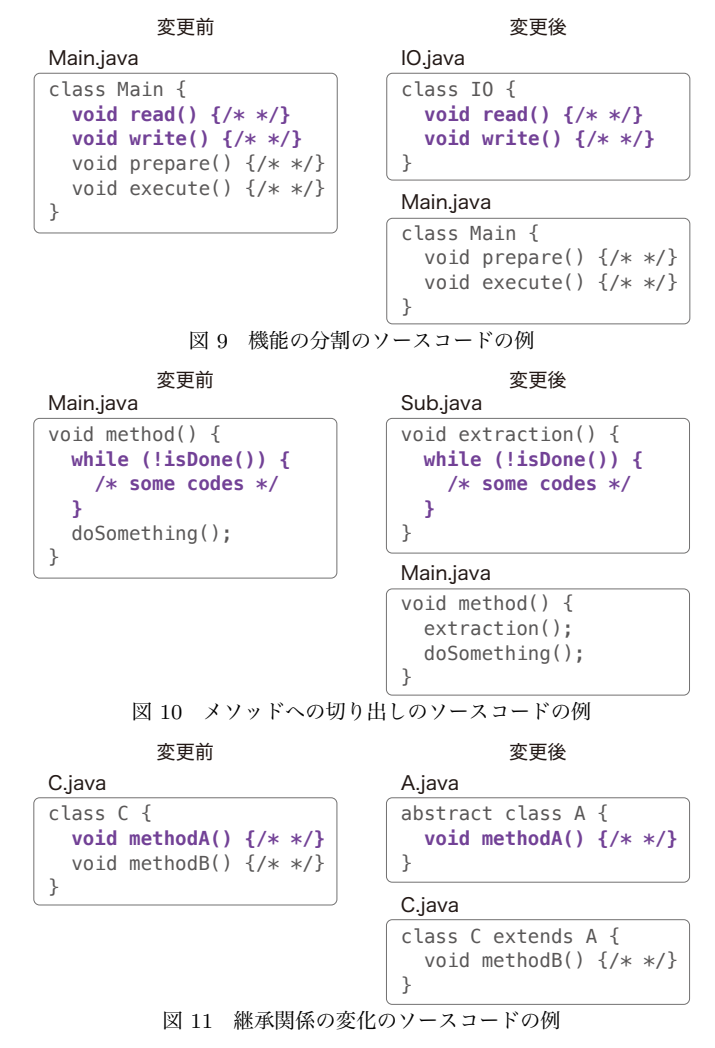

スコードが移動される場合を確認した.移動前後のファイル名 に, Util, Helper といった名称が付く例が合計で 29 個あった. またそれら以外は、元の名前と似た名称になることが多かった.

メソッドの移動以外にも,図 10 のような一部の処理のみを取 り出してメソッド化するような変更があった.WhileStatement, ForStatement, IfStatement といったノードでこのような移動が 見られた.メソッドの行数が長く,処理を別のメソッドに切り出 すリファクタリングをした際に,このような移動が検出された. 継承関係の変化

クラス間の継承関係が変化するような場合に,ファイルをまた いだ移動を検出した.図 11 は,新たに作成した抽象クラスに一 部のソースコードが移動される例である. このような, 具象ク ラスから抽象クラスへのソースコードの移動が多く検出された. 反対に,抽象クラスから具象クラスへの移動も存在した.

その他にも,継承関係のある具象クラス間で,実装箇所の変更 によるソースコードの移動も検出した.

短いソースコードの移動

ファイルをまたいだ移動をするソースコードの中には,行数が 短いソースコードも多く存在した. 次のようなソースコードが 挙げられる.

- getter/setter(MethodDeclaration)
- return 文(Block)
- null チェック(IfStatement)

getter や setter の移動は、抽象クラスを追加した際によく見

られた.特に Tomcat では具象クラスから抽象クラスへの 13 個 の移動うち,6 個が getter または setter であった.

return 文はブロックの中に return; のように return 文のみ が含まれるようなソースコードの移動である.このような移動 はほとんどのプロジェクトで検出された.

IfStatement で null チェックを行うソースコードの移動も検 出された. この if 文内では、新規インスタンスの作成のみや return 文など短いソースコードがほとんどである.また,この 移動は Eclipse で非常に多く見られたが,他のプロジェクトでは 確認を行ったサンプルの中にほとんど含まれなかった.

### **6.** 考 察

# **6. 1** ファイルをまたいだ移動の検出

実験結果より、提案手法を用いてファイルをまたいだソース コードの移動を検出することが可能になることが分かった.検 出した有用な移動ノードのうち,表4で示すように WhileStatement や ForStatement が移動した回数は少ない. 表 5 は最新版 の ArgoUML, Log4j, Tomcat から生成した AST から, IfStatement, WhileStatement, ForStatement の数を計測した結果で ある.WhileStatement や ForStatement は IfStatement に比べ て出現数が少なく,ファイルをまたいだ移動の検出数も少ない.

また,プロジェクト全体に検出範囲を拡大したが,適合率は最 も低いプロジェクトでも 60%,半数以上のプロジェクトで 70% 以上となっており,ファイルをまたいだソースコードの移動の検 出に対して,提案手法は有効であるといえる.

# **6. 2** ファイルをまたいだ移動の特徴

検出できたファイルをまたいだ移動のうち,機能の分割・統 合,継承関係の変化の共通点として,これらの操作はリファクタ リングによって多く引き起こされると考えられる.同様の機能 を抽出したり,肥大化した機能を分割したりする操作はリファク タリングにおいて多く行われる [8]. この操作に伴う移動が,提 案手法によって検出できることが確認できた.

また,表4からは,MethodDeclaration が WhileStatement に比べて多いことがわかる. メソッドが1つの機能を持ってい ることが多く,ある機能を持つソースコードを他のファイルに 移す際は while 文や for 文単体で移動させるよりもメソッド の移動が中心になると考えられる。そのため、表4のように, MethodDeclaration の移動の数が多くなっていると考えられる. 目視確認を行なった際には,while 文や for 文を含んだメソッ ドが,ファイルをまたいで移動していることが確認できた.

5.3.2 項で挙げた、短いソースコードの移動が多く検出された 理由として,これらのソースコードはプログラム内に多く存在す るということが考えられる.それらをマッチングした際,ファイ ルをまたいだノード同士のマッチングが多くなったと考えられ る.さらに,ソースコードの長さも影響がある.GumTree は部

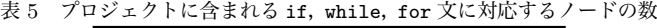

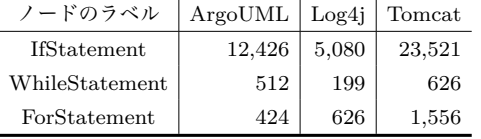

分木の類似度を用いて,閾値が一定値を超えた場合にノードを マッチングする.短いソースコードであれば、ソースコードの差 異が出にくく類似度が高くなりやすい.そのため,よりマッチン グされやすくなり,検出される可能性が高くなると考えられる.

### **7.** 妥当性の脅威

提案手法は特定のプログラミング言語に依存しないため, GumTree を適用可能なプログラミング言語すべてにおいて適用 可能である.本研究では,Java で記述されたプロジェクトに対 してのみ実験を行った.他の言語でもファイルをまたいだソー スコードの移動を検出できると予想されるが,実際に検出できる かは分からない.

### **8.** お わ り に

本研究では、プロジェクトに含まれるソースファイルから、プ ロジェクト全体の AST を構築し差分を計算することで,ファイ ルをまたいだソースコードの移動を検出する手法を提案した. 提 案手法を用いて 8 個の OSS に対して実験を行ったところ,すべ てのプロジェクトにおいてファイルをまたいだソースコードの 移動を検出できた.今後の課題としては以下が考えられる. 他の言語で開発された **OSS** への適用: Java 以外の言語で開 発されている OSS に対して提案手法を適用し,ファイルをまた

いだソースコードの移動を検出できるかを調査する.

検出した差分の可視化: 検出されたファイルをまたいだソー スコードの移動を,より分かりやすい形で開発者に表示する. GumTree には、Web ブラウザ上で編集スクリプトを視覚的に確 認できるツールがあり,これを改良することが考えられる.

謝辞 本研究は,日本学術振興会科学研究費補助金基盤研究 (B)(課題番号:17H01725)の助成を得て行われた.

#### 文 献

- [1] J. Falleri, F. Morandat, X. Blanc, M. Martinez, and M. Monperrus, "Fine-grained and accurate source code differencing," International Conference on Automated Software Engineering, Vasteras, Sweden - 19, 2014, pp.313–324, 2014.
- [2] C. Macho, S. McIntosh, and M. Pinzger, "Extracting build changes with builddiff," The 14th International Conference on Mining Software Repositories, pp.368–378, 2017.
- [3] F. Madeiral, T. Durieux, V. Sobreira, and M. Maia, "Towards an automated approach for bug fix pattern detection," 2018.
- [4] M.S. Ahmed and A. Tabassum, "Automatic contextual commit message generation: A two-phase conversion approach".
- [5] A.T. Nguyen, M. Hilton, M. Codoban, H.A. Nguyen, L. Mast, E. Rademacher, T.N. Nguyen, and D. Dig, "API code recommendation using statistical learning from fine-grained changes," International Symposium on Foundations of Software EngineeringACM, pp.511–522 2016.
- [6] E.W. Myers, "Ano(nd) difference algorithm and its variations," Algorithmica, vol.1, no.1, pp.251–266, Nov. 1986.
- [7] M. Monperrus and M. Martinez, "Cvs-vintage: A dataset of 14 cvs repositories of java software".
- [8] M. Fowler, Refactoring: improving the design of existing code, Addison-Wesley Professional, 2018.